| 1       | State of Arkansas<br>92nd General Assembly A Bill                           |       |
|---------|-----------------------------------------------------------------------------|-------|
| 2       |                                                                             | 505   |
| 3       | Regular Session, 2019 SENATE BILL                                           | , 505 |
| 4       |                                                                             |       |
| 5       | By: Senator Irvin                                                           |       |
| 6       | For An Act To Be Entitled                                                   |       |
| 7<br>8  | AN ACT TO AMEND THE PROVISIONAL LICENSE REQUIREMENTS                        |       |
| o<br>9  | FOR PSYCHOLOGISTS AND PSYCHOLOGICAL EXAMINERS; AND                          |       |
| 9<br>10 | FOR OTHER PURPOSES.                                                         |       |
| 10      | FOR OTHER TORIOSES.                                                         |       |
| 12      |                                                                             |       |
| 13      | Subtitle                                                                    |       |
| 14      | TO AMEND THE PROVISIONAL LICENSE                                            |       |
| 15      | REQUIREMENTS FOR PSYCHOLOGISTS AND                                          |       |
| 16      | PSYCHOLOGICAL EXAMINERS.                                                    |       |
| 17      |                                                                             |       |
| 18      |                                                                             |       |
| 19      | BE IT ENACTED BY THE GENERAL ASSEMBLY OF THE STATE OF ARKANSAS:             |       |
| 20      |                                                                             |       |
| 21      | SECTION 1. Arkansas Code § 17-97-305(b), concerning the issuance of         | а     |
| 22      | provisional license for a psychologist or psychological examiner, is amende | ed    |
| 23      | to add an additional subdivision to read as follows:                        |       |
| 24      | (5) At the discretion of the board, the board may accept                    |       |
| 25      | satisfactory substitute education in lieu of the education under § 17-97-   |       |
| 26      | <u>302(b)(1)(B).</u>                                                        |       |
| 27      |                                                                             |       |
| 28      | SECTION 2. Arkansas Code § 17-97-305(d)(1)(A), concerning the               |       |
| 29      | qualifications to take an examination for a provisional license for a       |       |
| 30      | psychologist or psychological examiner, is amended to read as follows:      |       |
| 31      | (A) Has received:                                                           |       |
| 32      | (i) A doctoral degree in psychology from a                                  |       |
| 33      | regionally accredited educational institution; <del>or</del>                |       |
| 34      | (ii) A doctoral degree in psychology or the                                 |       |
| 35      | substantial equivalent of a doctoral degree in psychology in both subject   |       |
| 36      | matter and extent of training from a regionally accredited educational      |       |

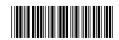

.

| 1  | institution; <u>or</u>                         |
|----|------------------------------------------------|
| 2  | (iii) Admission into an American Psychological |
| 3  | Association accredited internship program;     |
| 4  |                                                |
| 5  |                                                |
| 6  |                                                |
| 7  |                                                |
| 8  |                                                |
| 9  |                                                |
| 10 |                                                |
| 11 |                                                |
| 12 |                                                |
| 13 |                                                |
| 14 |                                                |
| 15 |                                                |
| 16 |                                                |
| 17 |                                                |
| 18 |                                                |
| 19 |                                                |
| 20 |                                                |
| 21 |                                                |
| 22 |                                                |
| 23 |                                                |
| 24 |                                                |
| 25 |                                                |
| 26 |                                                |
| 27 |                                                |
| 28 |                                                |
| 29 |                                                |
| 30 |                                                |
| 31 |                                                |
| 32 |                                                |
| 33 |                                                |
| 34 |                                                |
| 35 |                                                |
| 36 |                                                |